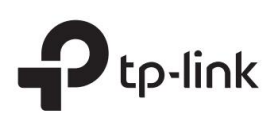

## Guía de instalación

Conmutador de escritorio de 5/8 puertos a 10/100 Mbps Encendido: funcionando a 10/100 Mbps

LiteWave LS1005/LS1008

## Explicación del LED

### Fuerza

Apagado: apagado Encendido: encendido

#### Enlace/Actuar

Apagado: Ningún dispositivo está vinculado al puerto correspondiente Intermitente: Transmitiendo/recibiendo datos

Nota: Para simplificar, tomaremos LS1008 como ejemplo a lo largo de esta guía.

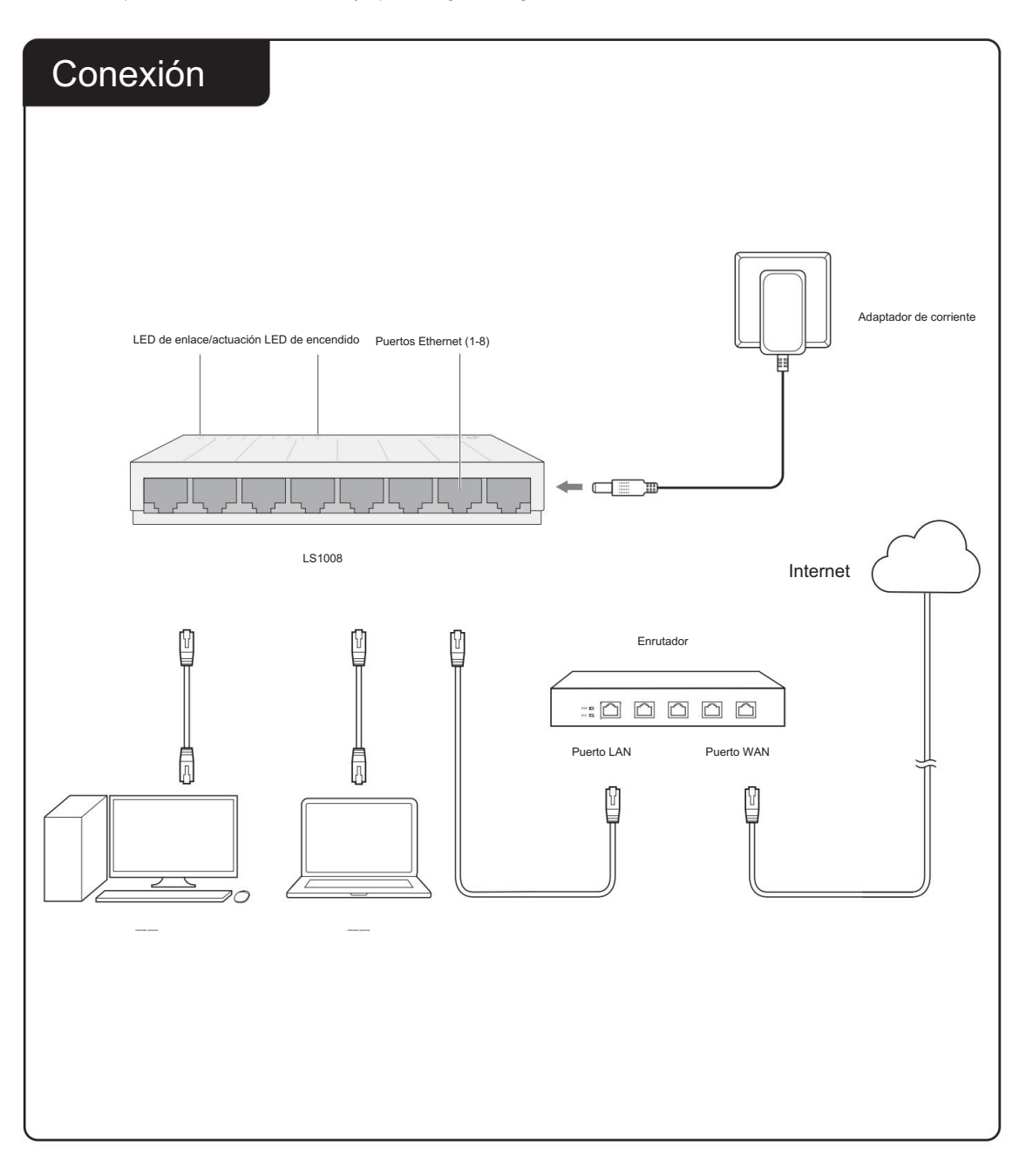

## Preguntas frecuentes (FAQ)

El LED de encendido debe estar encendido cuando el sistema de energía esté funcionando normalmente. Si el LED de encendido no está encendido, verifique lo siguiente:

- $\mathsf{A1:}\;$  Asegúrese de que el adaptador de corriente esté conectado correctamente al interruptor con la fuente de alimentación.
- A2: Asegúrese de que el voltaje de la fuente de alimentación cumpla con los requisitos del voltaje de entrada del interruptor.
- $A3:$  Asegúrese de que la fuente de alimentación esté encendida.

P1. El LED de encendido no está encendido. P2. El LED Link/Act no se enciende cuando un dispositivo está conectado

al puerto correspondiente.

Se recomienda comprobar los siguientes elementos:

- $\mathsf{A1:}\;$  Asegúrese de que los conectores del cable estén firmemente conectados al interruptor y al dispositivo.
- A2: Asegúrese de que el dispositivo conectado esté encendido y funcione normalmente.

R3: El cable debe tener menos de 100 metros de largo (328 pies).

## **Especificaciones**

### Especificaciones generales

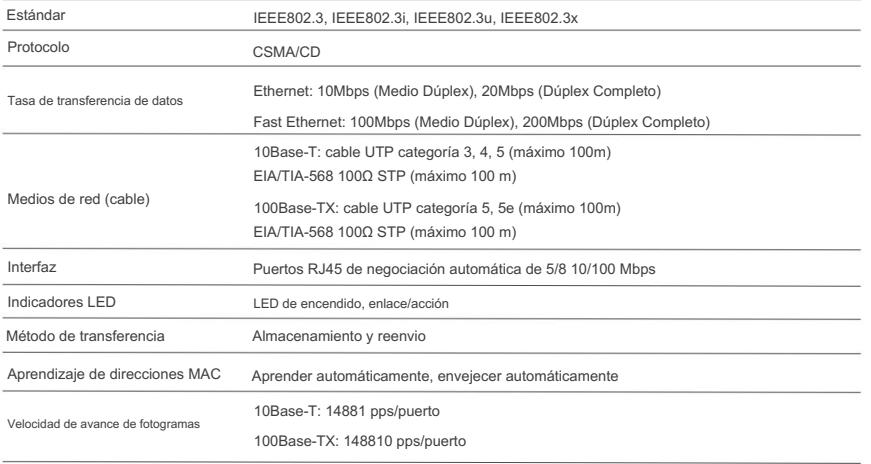

#### Especificaciones ambientales y físicas

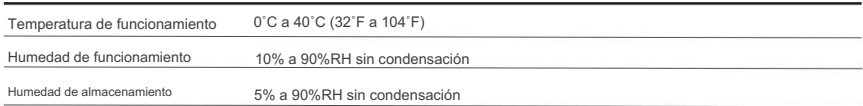

# $\mathbb{H} \mathbb{R}$

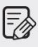

Para hacer preguntas, encontrar respuestas y comunicarse con usuarios o ingenieros de TP-Link, visite https://community.tp-link.com para unirse a la comunidad TP-Link.

Para soporte técnico y otra información, visite https://www.tp-link.com/support o simplemente escanee el código QR.

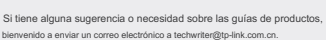

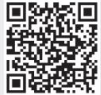

#### Información de seguridad

- Mantenga el dispositivo alejado del agua, el fuego, la humedad o ambientes calurosos.
- No intente desmontar, reparar ni modificar el dispositivo. Si necesita servicio, por favor contáctenos.
- No utilice un cargador o cable USB dañado para cargar el dispositivo.
- No utilice ningún otro cargador que los recomendados.
- El adaptador se instalará cerca del equipo y será de fácil acceso.
- Coloque el dispositivo con la superficie inferior hacia abajo.

TP-Link declara por la presente que el dispositivo cumple con los requisitos esenciales y otras disposiciones relevantes de las directivas 2014/30/UE, 2014/35/UE, 2009/125/CE, 2011/65/UE y (UE)2015/ 863.

La declaración de conformidad de la UE original se puede encontrar en https://www.tp-link.com/en/ce.